A .L . Furtado A .A .B . Furtado F.A. Messeder

#### Departamento de Informatica Pontificia Universidade Catolica do Rio de Janeiro Brasi <sup>l</sup>

### Introduction

It has been claimed that introductory courses on programming, with an emphasis on problem-solving, should not be restricted to purely numerical applications. In  $[1]$  (see also  $[5]$ ) a number of elementary graphics problems are proposed, to be at tacked by students using the UCSD Pascal intacked by students using the UCSD Pascal plementation, assuming that the installation has the appropriate graphics equipment. Graphics are particularly relevant in the case of engineering students, being the basis for practical applications in the area of computer aided design .

Unfortunately not all installations have graphics hardware. Perhaps even more frequent is the case where the equipment is present but not in a scale sufficient to be made accessible to large classes of undergraduate students .

The solution adopted in our university was to append a sub-program library to the WATFIV-S [3] compiler to provide a rudimentary but hopefully adequate graphics capability, using a line printer. WATFIV-S is a structured dialect of FORTRAN (rather close to the 1977 standard) designed and supplied by the University of Waterloo. The compiler is core-resident and issues good compile and run-time error messages . Another slightly more versatile package was produced in Pascal, to be used by our M.Sc. students in computer science, as a first exposure to graphics. In this paper we shall concentrate on the WATFIV-S package; details about both packages are contained in [2].

## 2. The WATFIV-S package

The sub-program headings and their usage are explained below. A number of "system" variables are shared through a COMMON area, which however does not have to be declared in the users'programs .

### 2.1. SUBROUTINE CLEAR(C)

Initializes the screen, filling it with the character supplied in paramenter C. In the screen both the x- and the y- coordinates go from -35 to  $35.$  CLEAR places the "pen" at point  $(0,0)$ , in the up position, turned along the zero-degree angle . Often, but not necessarily, the character in will be a blank; any character can be used.

# 2.2. SUBROUTINE COLOR(C)

Defines as C the character to be employed in the next lines to be drawn as the pen moves. If C is zero the pen goes to the up position and nothing is drawn as it moves, whereas with any other char acter the pen is down. Note that, if the screen has been initialized with a non-blank character and COLOR is called with C being a blank, the drawing will be done in "negative" .

## 2.3. SUBROUTINE TURN (ANGLE)

The positive or negative integer in ANGLE is added to the angle along which the pen is directed. The angle is kept in degrees .

### 2 .4 . SUBROUTINE TURNTO(ANGLE)

The positive, null or negative integer in ANGLE becomes the angle along which the pen is directed .

#### 2.5. SUBROUTINE MOVE(DIST)

The pen moves, in the direction of the current angle, DIST screen units, where DIST is an integer. If the pen is up it is merely displaced; otherwise a straight line is drawn with the cur rent character. If DIST is zero and the pen is down, the character is drawn at the current position but the pen is not displaced .

#### 2 .6 . SUBROUTINE MOVETO (XPOS,YPOS )

The pen moves to the point whose coordinates are given in screen units by the integers (XPOS, YPOS). If the pen is up it is merely displaced; otherwise a straight line is drawn with the current character. If the coordinates of the current point already are (XPOS, YPOS) and the pen is down, the character is drawn at the current position but the pen is not displaced .

# 2.7. SUBROUTINE WHERE(XPOS, YPOS, DIR)

The coordinates of the current point and the cur rent angle are assigned to the integer variables XPOS,YPOS,DIR, respectively .

### <sup>2</sup> .8 . SUBROUTINE SHOW!

The contents of the screen are printed on the line printer .

# 2.9. INTEGER FUNCTION ROUND (X)

The value of the real  $X$  is rounded to the next in teger. If X is positive, 0.5 is added to its val-<br>ue before truncation; if X is negative, -0.5 is added. This is an auxiliary function, called from some of the sub-routines .

Note: MOVE and MOVETO issue error messages if their execution would cause the pen to wan-<br>der off the screen. The contents of the der off the screen. The contents of screen prior to the erroneous move are print ed and the program execution is terminated . SUBROUTINE CLEAR(C) INTEGER SYSA,I, <sup>J</sup> REAL SYSX, SYSY CHARACTER C\*l,SYSTAB\*I(71,89),SYSC\* <sup>I</sup> COMMON/SYS/SYSTAB,SYSA,SYSX,SYSY,SYSC  $D0 11=1,71,1$ DO 2 J=1,89, <sup>1</sup>  $SYSTAB(1,J)=C$ <sup>2</sup> CONTINUE 1 CONTINUE  $SYSX=45.0$ SYSY=36 . <sup>0</sup> SYSA=O  $SYSC = '0'$ RETURN EN D SUBROUTINE COLOR(C) REAL SYSX, SYSY INTEGER SYSA CHARACTER C\*I,SYSC\*1,SYSTAB\*1(71,89 ) COMMON/SYS/SYSTAB,SYSA,SYSX,SYSY,SYSC  $SYSC = C$ RETURN EN D SUBROUTINE TURN (ANGLE) INTEGER ANGLE, SYSA REAL SYSX, SYSY CHARACTER SYSTAB\*1(71,89),SYSC\* <sup>l</sup> COMMON/SYS/SYSTAB,SYSA,SYSX,SYSY,SYSC  $SYSA = MOD(SYSA + ANGLE,360)$ RETURN EN D SUBROUTINE TURNTO (ANGLE) INTEGER ANGLE, SYSA REAL SYSX, SYSY CHARACTER SYSC\*I,SYSTAB\*1(71,89 ) COMMON/SYS/SYSTAB,SYSA,SYSX,SYSY,SYSC  $SYSA = MOD(ANGLE, 360)$ RETURN EN <sup>D</sup> SUBROUTINE MOVE (DIST) INTEGER DIST, SYSA, IX, IY, NX, NY, K, L, ROUND REAL RADS, SYSX, SYSY, NEWX, NEWY, X, Y, DX, DY CHARACTER SYSTAB\*1(71,89),SYSC\* <sup>l</sup> COMMON/SYS/SYSTAB,SYSA,SYSX,SYSY,SYSC IF(DIST .NE . 0) THEN DO RADS =  $SYSA * 0.0174532925$  $NEWX = D1ST*1.25*COS(RADS) + SYSX$  $NEWY = DIST*SIN(RADS) + SYSTEM$  $NX = ROUND(NEWX)$  $NY = ROUND(NEWY)$ 

```
IF(NX .GT . 89 .0R . NY .GT . 71 .OR .
        NX .LT . 1 .OR . NY .LT . I) THEN DO
       SYSTAB(ROUND(SYSY),ROUND(SYSX)) = ' 3 '
       CALL WHERE(IX, IY, K)
       SYSX = NEWXSYSY = NEWYCALL WHERE(NX,NY,K)
       PRINT, ' ERROR IN MOVE '
       PRINT, ' PEN IS NOW AT (',IX,IY,')ANGLE',K
       PRINT, ' PEN WOULD BE AT (',NX,NY,') '
       CALL SHOW
       ST<sub>OP</sub>
     END I F
     IF(SYSC .NE . '0 ' ) THEN DO
       IX = ROUND(SYSX)IY = ROUND(SYSY)L = IABS(NX - IX)IF(IABS(NY - IY) .GT . L) THEN D O
       L = IABS(NY - IY)END 1F
       DX = FLOAT(NX - 1X)/FLOAT(L)DY = FLOAT(NY - 1Y)/FLOAT(L)X = 1X + 0.5Y = |Y + 0.5|DO 1 K = 1, L, 1SYSTAB(IFIX(Y), IFIX(X)) = SYSCX = X + DXY = Y + DYCONTINUE
       SYSTAB(NY,NX) = SYSCEND I F
     SYSX = NEWXSYSY = NEWYELSE DO
     IF (SYSC .NE. '0') THEN DO
       SYSTAB(ROUND(SYSY),ROUND(SYSX)) = SYSCEND IF
   END I F
   RETURN
   EN D
SUBROUTINE MOVETO (XPOS, YPOS)
  INTEGER XPOS, YPOS, SYSA, IX, IY, NX, NY, K, L, ROUND
  REAL SYSX,SYSY,NEWX,NEWY,X,Y,DX,D Y
  CHARACTER SYSTAB*l(71,89),SYSC* l
  COMMON/SYS/SYSTAB,SYSA,SYSX,SYSY,SYS C
  IF(IABS(XPOS) .GT . 35 .OR . IABS(YPOS) .GT .
    35) THEN DO
    SYSTAB(ROUND(SYSY),ROUND(SYSX)) = '\partial^1CALL WHERE(IX,IY,K)
    PRINT, ' ERROR IN MOVETO '
    PRINT, ' PEN IS NOW AT (',IX,IY,') '
    PRINT, ' PEN WOULD BE AT (',XPOS,YPOS,') '
    CALL SHOW
    ST<sub>O</sub>P
 END I F
 NEWX = XPOS + 1.25 + 45.0NEWY = YPOS + 36.0NX = ROUND(NEWX)NY = ROUND(NEWY)IX = ROUND(SYSX)IY = ROUND(SYSY)IF((NX .NE . IX) .OR . (NY .NE . IY)) THEN D O
    IF(SYSC .NE . '0') THEN D O
     L = IABS(NX - IX)IF(1ABS(NY - IY) . GT. L) THEN DO
```
1

 $\star$ 

```
L = IABS(NY - IY)END I F
        DX = FLOAT(NX - 1X)/FLOAT(L)DY = FLOAT(NY - IY)/FLOAT(L)X = 1X + 0.5Y = 1Y + 0.5DO \mid K = 1, L, 1SYSTAB(IFIX(Y),IFIX(X)) = SYSCX = X + DXY = Y + DY1 CONTINUE
        SYSTAB(NY,NX) = SYSCEND I F
      SYSX = NEWXSYSY = NEWYELSE DO
      IF(SYSC .NE, '0') THEN DO
        SYSTAB(1Y,1X) = SYSCEND I F
    END I F
    RETURN
    EN D
  SUBROUTINE WHERE(XPOS, YPOS, DIR)
    INTEGER XPOS, YPOS, DIR, SYSA, ROUND
    REAL SYSX, SYSY
    CHARACTER SYSC*I,SYSTAB*1(71,89 )
    COMMON/SYS/SYSTAB,SYSA,SYSX,SYSY,SYS C
    XPOS = ROUND((SYSX-45.0)*0.8)YPOS = \text{ROUND}(SYSY-36.0)DIR = SYSARETURN
    EN D
  SUBROUTINE SHOW
    INTEGER I,J,SYSA, M
    REAL SYSX, SYSY
    CHARACTER SYSTAB*1(71,89),SYSC* 1
    COMMON/SYS/SYSTAB, SYSA,SYSX,SYSY,SYSC
    PRINT 7
7 FORMAT('1' )
    DO 6 1=1,71, 1
      M = 72 - 1PRINT 8,(SYSTAB(M,J),J-1,89,1 )
8 FORMAT(' ',7X,89A1 )
6 CONTINUE
    PRINT 7
    RETURN
    EN D
  INTEGER FUNCTION ROUND(X)
    REAL X
    IF(X . GT. 0.0) THEN DOROUND = X + 0.5ELSE DO
      ROUND = X - 0.5END I F
    RETURN
    EN D
```

```
3 . An Exampl e
```
The sample program below draws a "spirolateral", an example taken from [1]. The input data are: angle=120, size=10,  $m=3$ ,  $n=5$ , seq=rr $l l r$ . The result illustrates the "negative" drawing option. See figures at the end.

```
3
\mathfrak{p}SJOB FUR, KP=29, NOEXT, NOWARN
          CHARACTER*1 SEQ(10 )
          INTEGER M,N,I,K,ANGLE,SIZE,X,Y, A
          READ, ANGLE,SIZE,M, N
          DO 1 1 = 1, NREAD10, SEQ(1)
10 FORMAT(Al )
1 CONTINUE
          CALL CLEAR(^{+E1})CALL MOVETO (0,17)
          CALL COLOR ( )DO 2 K = 1, MDO 3 1 = 1, NCALL MOVE(SIZE \star i)IF(SEQ(I) .EQ. 'R') THEN D O
                CALL TURN(-ANGLE)
              ELSE DO
                CALL TURN (ANGLE)
              END IF
            CONT INUE
          CONT INUE
          CALL SHOW
          STOP
          EN D
```
# 4 . Remark <sup>s</sup>

The position of the pen is kept internally in floating-point representation in order to avoid possible loss of precision, caused by successive calls to MOVE. Both MOVE and MOVETO are based on the simple DDA algorithm [41 .

The scale factor used to balance the horizontal and vertical displacements was determined assuming that the printer works with 10 characters per inch horizontally and 8 characters per inch vertically. The actual "screen" dimensions are another machine-dependent consideration, being related to the size of the printed page .

In the Pascal package we provided the ability to produce contrast through grey-scale levels (in dicated by an integer in the sub-range 0..7, passed as argument of procedure PENCOLOR), a chieved by suitable overprinting patterns [6] . Also part of the contrast feature is a recursive procedure FILL [4], which paints a closed area in the indicated grey-scale level . A project to de sign a high-level language (like [7], for exam ple) to be compiled or pre-processed into calls to the basic procedures is being contemplated .

With instructional packages, in general, motivation is a crucial aspect. The pictures obtained with a line printer cannot, of course, be compared with those produced with more specialized equipment. Figure 3.1 in reference [1] is a case in point: although we managed to draw it on our line printer the result was barely recognizable. Accordingly, one must restrict oneself to pictures that are not very crowded. Finally, the applications should be related to the subject area of each student class, with a more artistic or technological bent, according to the case .

# Acknowledgemen <sup>t</sup>

The authors are grateful to M. Stanton for help-

ful suggestions .

### References

- 1. K.L. Bowles "Problem solving using Pascal" - Springer-Verlag (1977) .
- 2. A.L. Furtado, A.A.B. Furtado and F.A.Messeder-Instructional graphics packages to be used with a line printer - technical report, Ponti fícia Universidade Católica do R.J. (1982).
- 3. R.C. Holt and J.N.P. Hume "Fundamentals of structured programming using FORTRAN with  $SF/K$  and  $WATFIV-S'' - Reston$  (1977).
- 4. W.M. Newman and R.F. Sproull "Principles of interactive computer graphics" - McGraw-Hill ,  $(1979)$ .
- 5. S. Papert "Uses of technology to enhance education" - Al-M-298, The Artificial Intel ligence Lab., MIT (1973).
- 6. <sup>L</sup> . Press "Computer and serial imagery" <sup>i</sup> <sup>n</sup> "Artist and Computer " - R .Leavitt (ed .) - Creative Computing Press (1976) .
- 7. C.J. van Wyk = "A high-level language = for specifying pictures - ACM Trans . on Graphics - (April, 1982) .

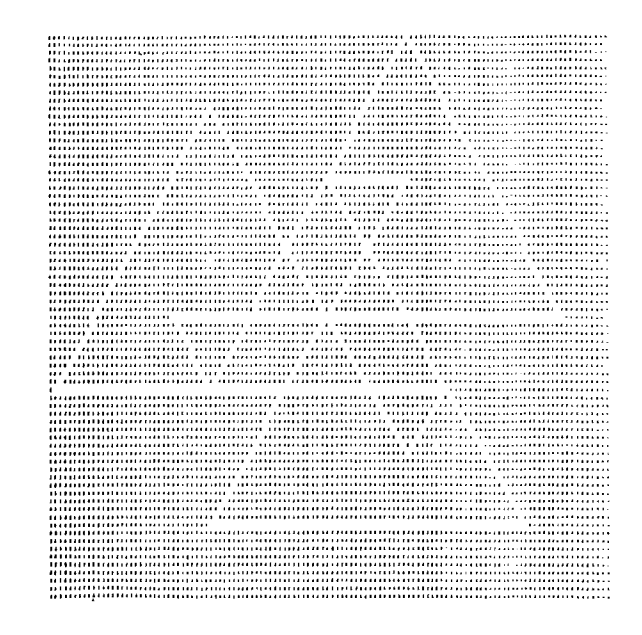

b. in "negative"

Figure: a spirolateral

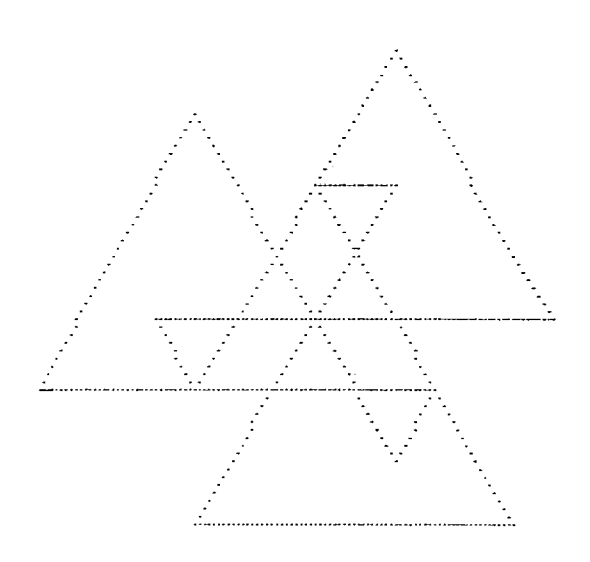

a. in "positive"

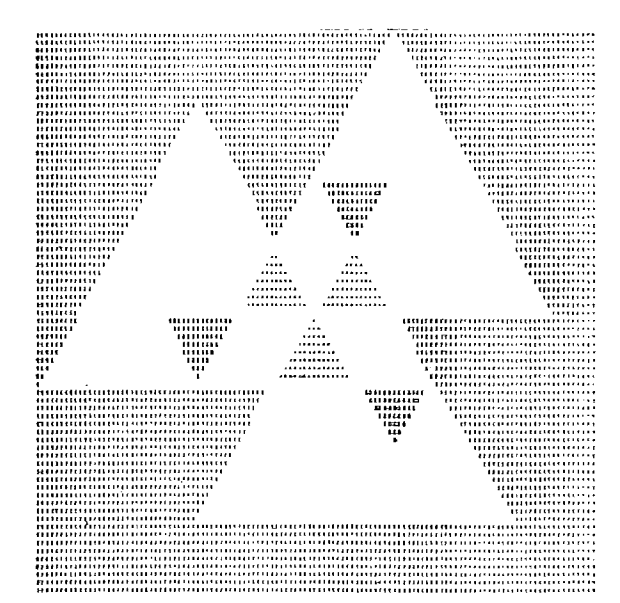

c. in 4 grey-scale levels